## **Access and Connection Definition Setup**

To use Encryption for Entire Net-Work, the existing target definitions for your Adabas databases (on mainframe and open systems) must be updated to support secured communications. Each definition must be altered so that the protocol type "SSL" is specified in the access or connection definition and appropriate security parameters are specified.

These definitions are altered via their Adabas Directory Server entries or the Entire Net-Work Client, Kernel, and server access or connection definitions in the System Management Hub.

This chapter covers the following topics:

- [Maintaining Target Definitions](#page-0-0)
- [Security Parameters](#page-0-1)

## <span id="page-0-0"></span>**Maintaining Target Definitions**

The target definitions for each database that will be accessed through a secure connection must be altered to specify "SSL" as the protocol type. The format of a secured target entry is:

SSL://host:port[?parm=value][&parm=value]...

In addition to specifying appropriate host and port numbers, you must change the communication protocol type to "SSL" (as shown) and specify any security parameters that may be required. To determine which specific qualifiers and parameters should be supplied for different security situations, read *Security Scenarios*. The possible parameters are documented in *[Security Parameters](#page-0-1)*.

The port number must match the setting on the SSL line driver SERVERID parameter. If one line driver will serve multiple databases, an entry for each database is required, but these entries would all specify the same port number.

## <span id="page-0-1"></span>**Security Parameters**

The following table describes the security parameters that can be used to support secured transmissions with Entire Net-Work.

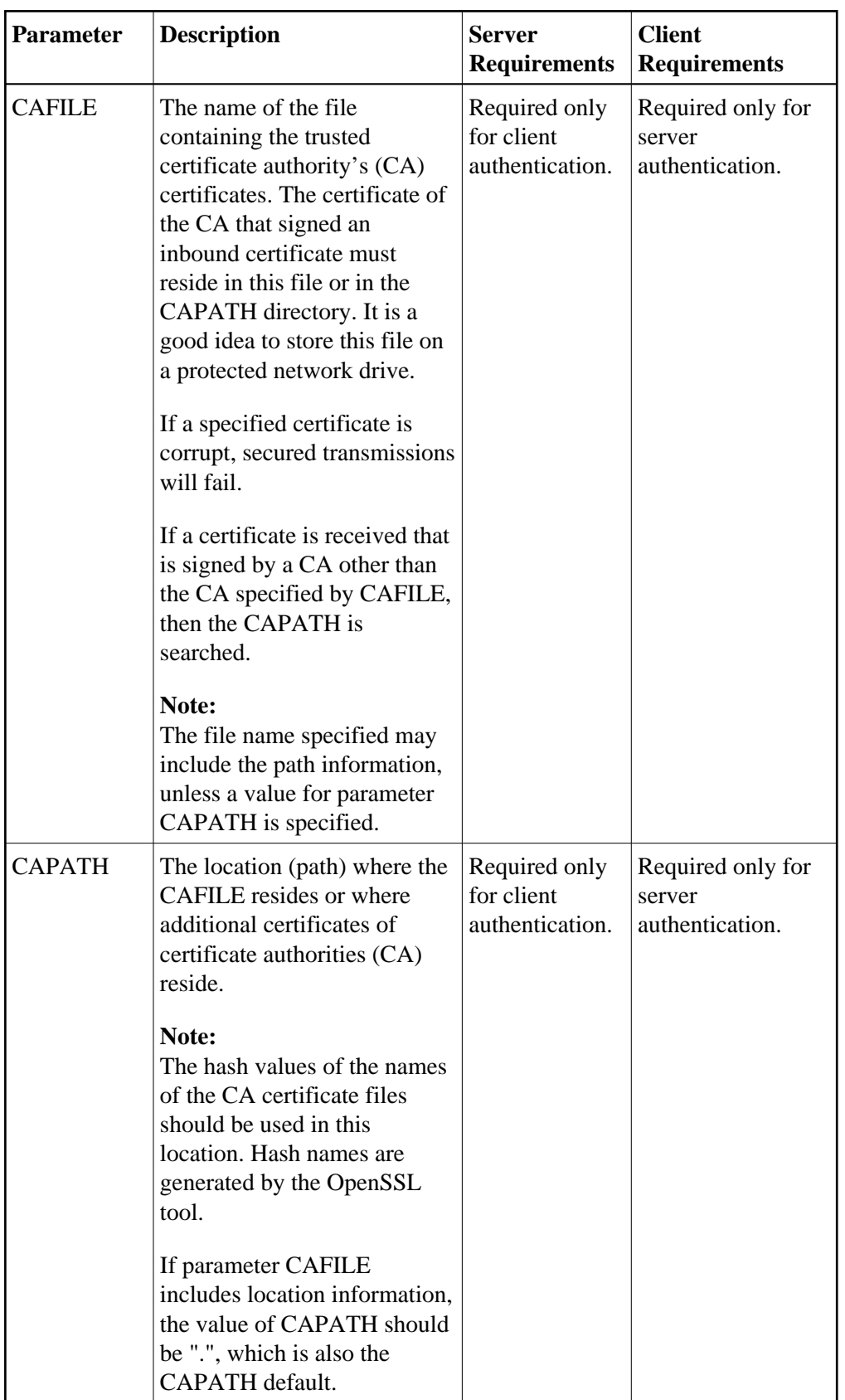

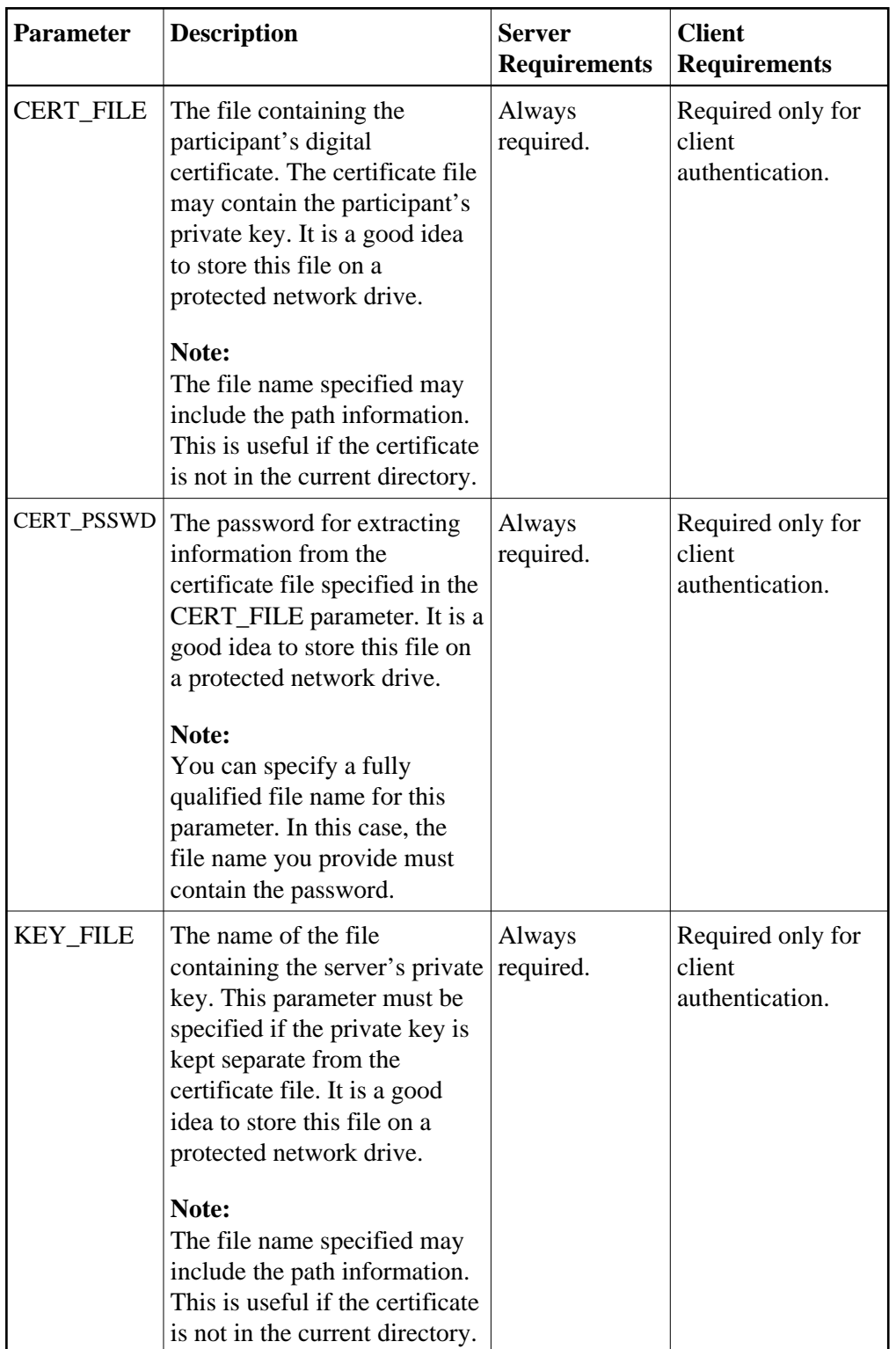

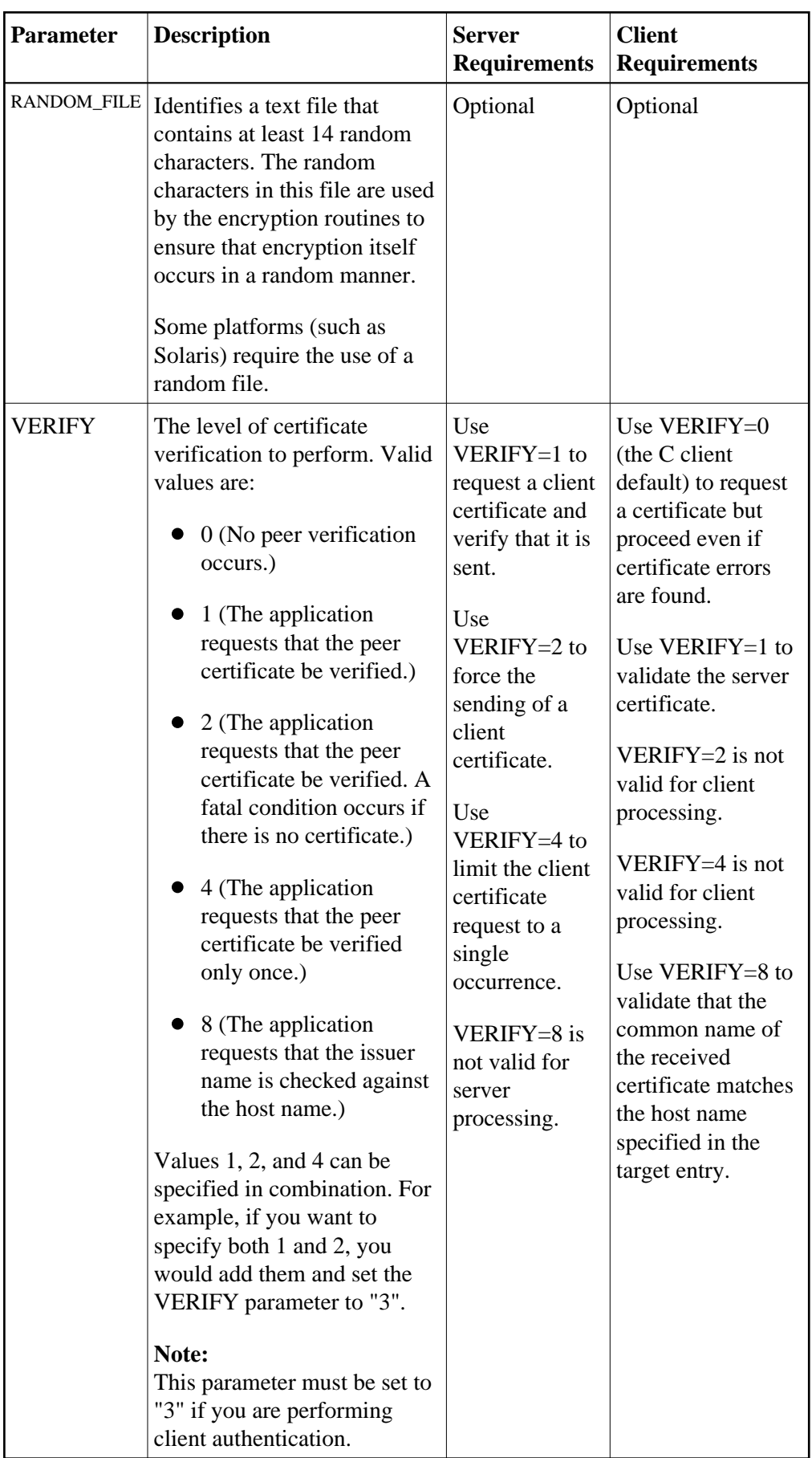

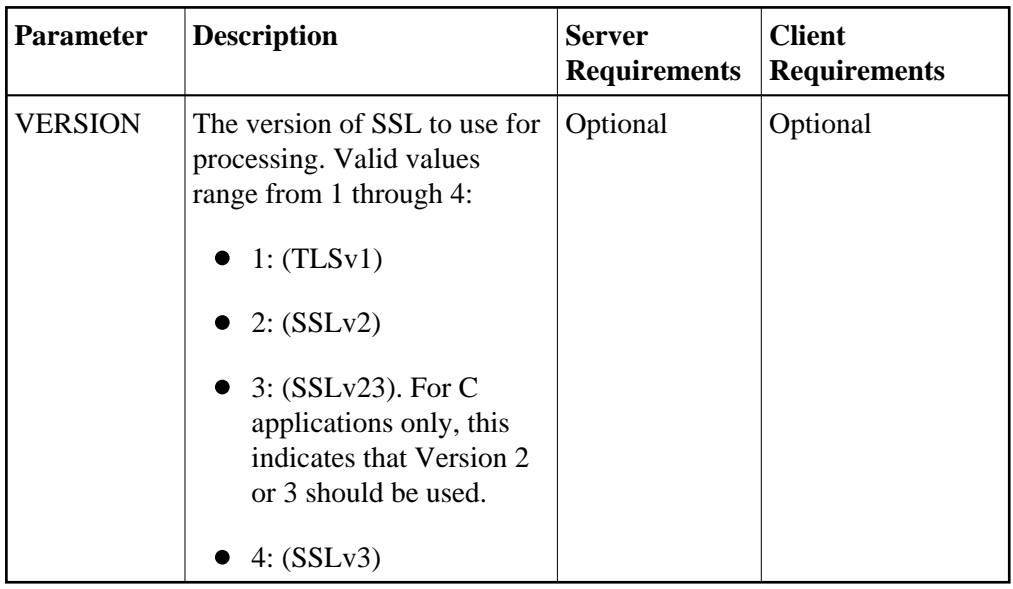